## SAP ABAP table RCPS SRC ESP VALUAT {RMS-RCP: Search Parameters - Value Assignment (Process Para)}

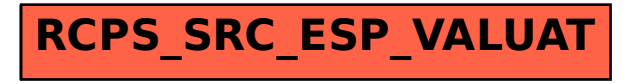